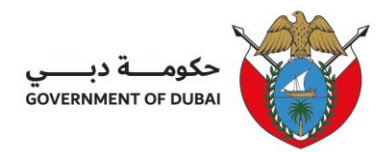

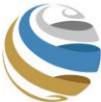

## **Establishment Card Services**

Application should be typed in CAPTALS

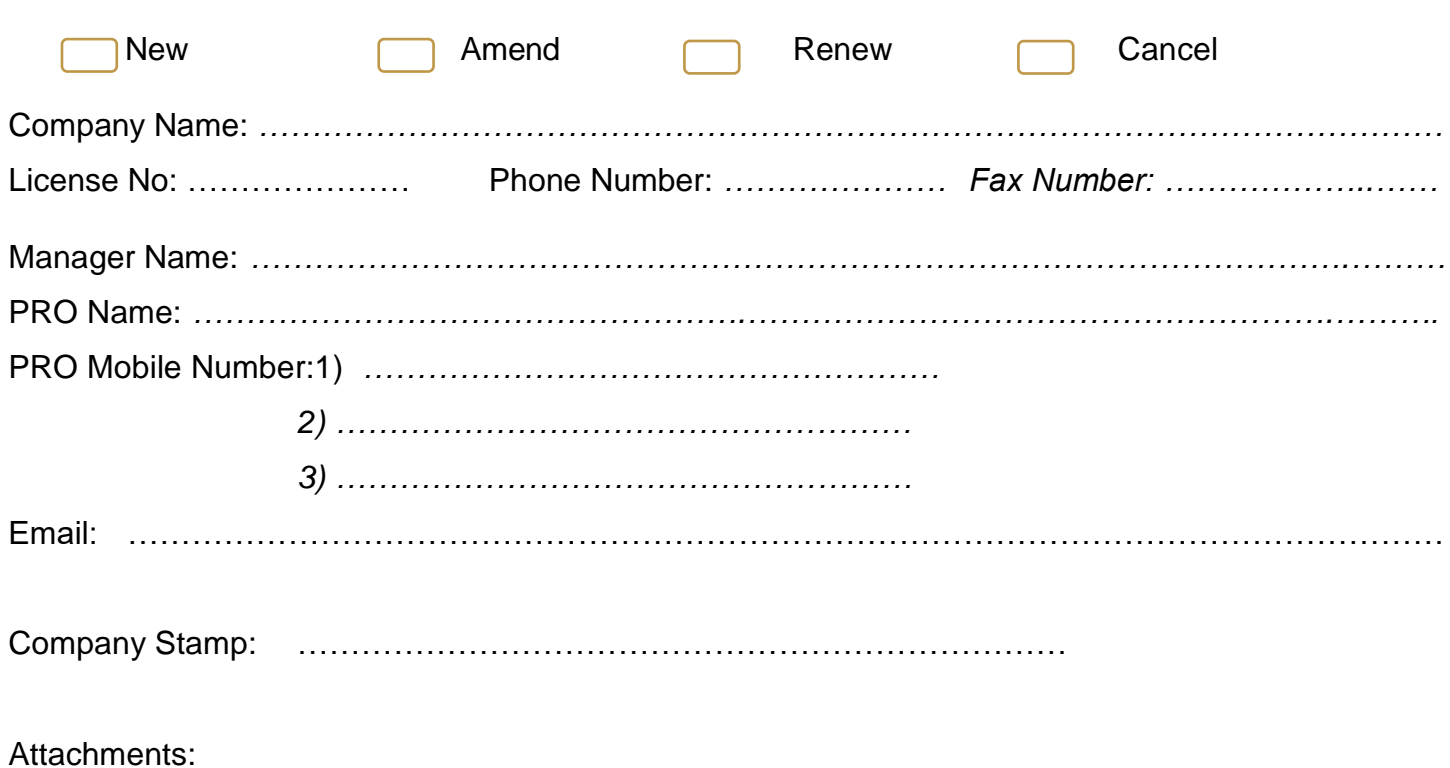

1- License Copy.

- 2- Manager Passport and Visa Copy.
- 3- Old establishment card copy (not required for new card request).